Investigating the impact of spatially-explicit sub-pixel structural variation on the assessment of vegetation structure from imaging spectroscopy data: II Simulation approach

[Wei Yao,](mailto:wxy3806@rit.edu) [Jan van Aardt,](mailto:vanaardt@cis.rit.edu) [Paul Romanczyk,](mailto:par4249@rit.edu) [Dave Kelbe,](mailto:djk2312@cis.rit.edu) and [Martin van Leeuwen](mailto:vanleeuwen@cis.rit.edu)

> Chester F. Carlson Center for Imaging Science Rochester Institute of Technology

<span id="page-0-0"></span>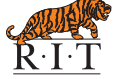

16 October 2014

# What is "simulation approach" and why

Consider HyspIRI is a system  $H\{ \}$ . The inputs related to sub-pixel vegetation structural variation include:

- species of trees:  $t(x, y)$
- density of the forest:  $d(x, y)$
- position and distribution of trees:  $p(x, y)$
- height of trees:  $h(x, y)$
- crown size:  $c(x, y)$
- $\bullet\;\cdots$

and the output is the spectrum:

$$
s(x, y) = H\{t(x, y), d(x, y), p(x, y), h(x, y), c(x, y), \cdots\}
$$

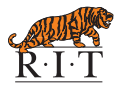

# **Outline**

#### **[Introduction](#page-3-0)**

- [Project outline and objectives](#page-3-0)
- **[DIRSIG](#page-8-0)**

#### <sup>2</sup> [Methods](#page-10-0)

- [Study area](#page-10-0)
- [Airborne and field data](#page-11-0)
- [Building virtual scenes](#page-15-0)
- [DIRSIG simulation](#page-19-0)

#### <sup>3</sup> [Results](#page-24-0)

- [Simulation results](#page-24-0)
- <sup>4</sup> [Conclusions/Outlook](#page-47-0)
	- **•** [Future work](#page-48-0)

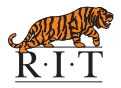

[Project outline and objectives](#page-3-0)

#### Introduction Project outline and objectives

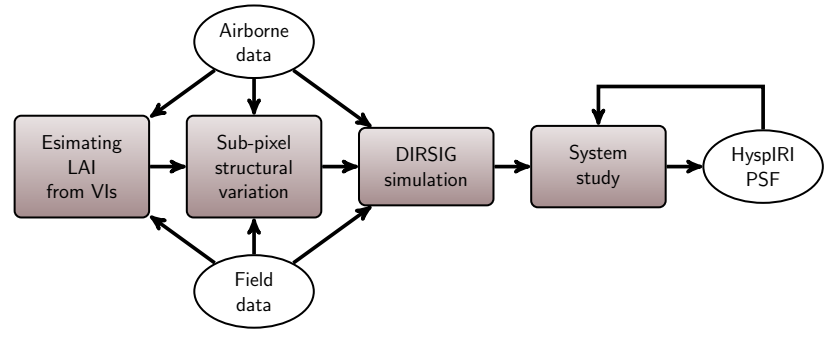

<span id="page-3-0"></span>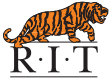

[Project outline and objectives](#page-3-0)

#### **Introduction** Project outline and objectives

Stage 1: Estimating LAI from VIs

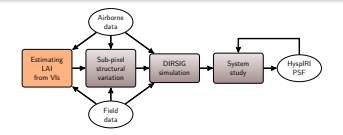

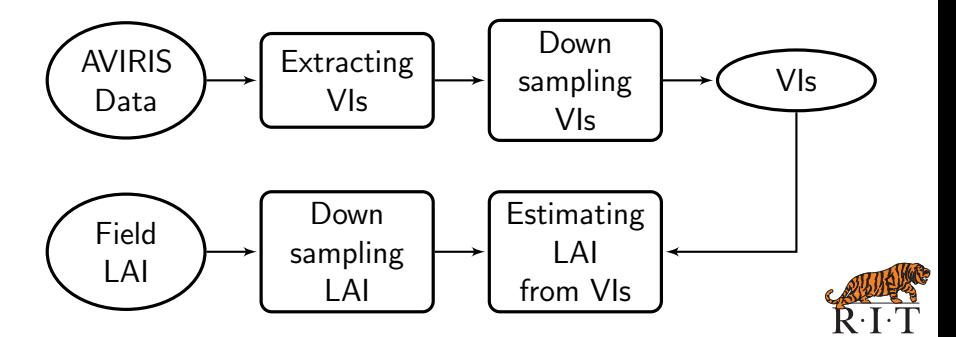

[Project outline and objectives](#page-3-0)

#### **Introduction** Project outline and objectives

Stage 2: Sub-pixel structural variation

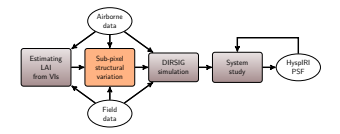

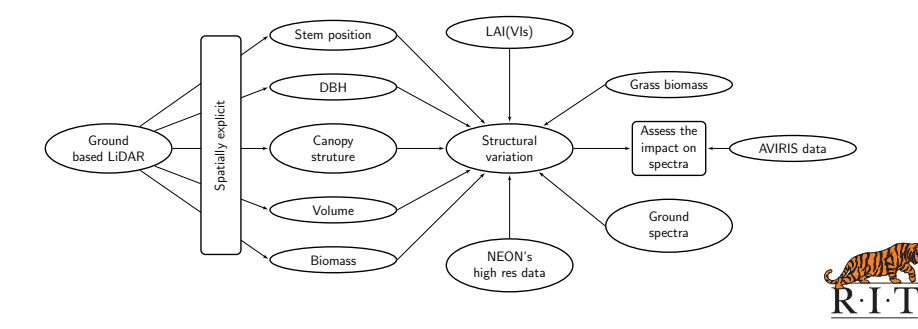

[Project outline and objectives](#page-3-0)

#### **Introduction** Project outline and objectives

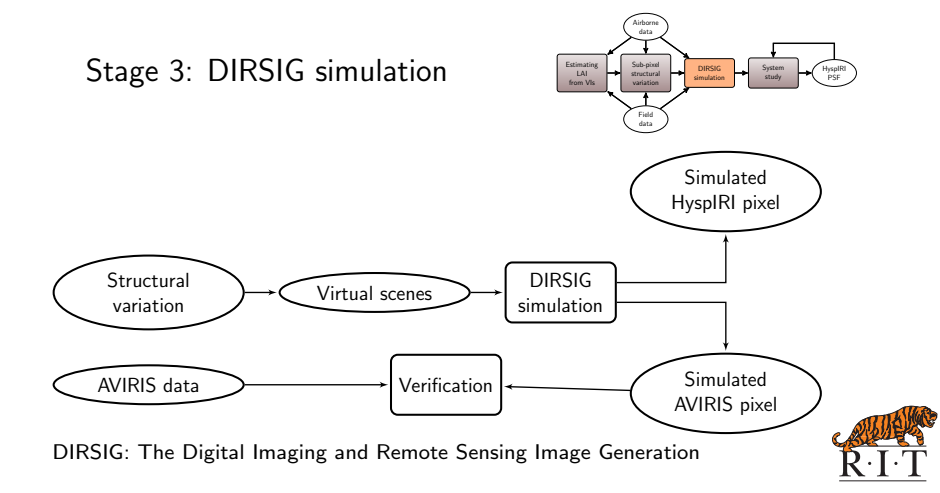

[Project outline and objectives](#page-3-0)

#### **Introduction** Project outline and objectives

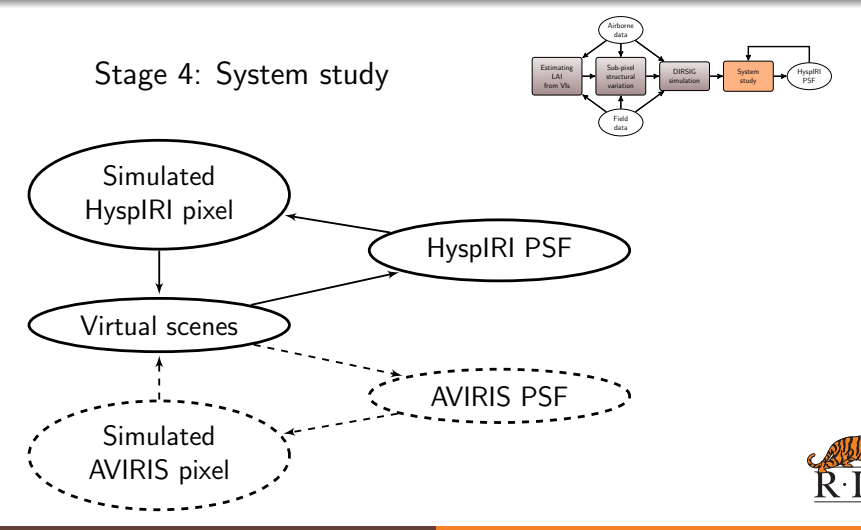

[DIRSIG](#page-8-0)

#### **Introduction** DIRSIG simulation - overview

DIRSIG = Digital Imaging and Remote Sensing Image Generation Model Under development for 20+ years at Rochester Institute of Technology

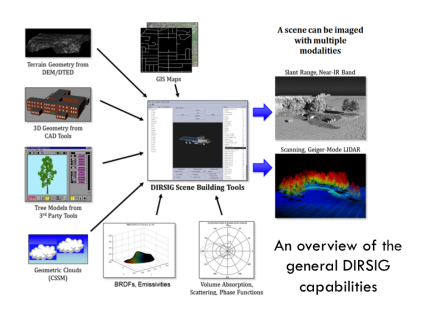

<http://dirsig.org>

- **•** Image Modalities Visible through thermal infrared  $(0.4 - 20.0 \mu m)$ Passive sensing Active Laser sensing Active RF sensing
- Instruments . Single pixel, 1D arrays and 2D arrays. Filter, diffraction/refraction, or interferogram-based photon collection
- **Platforms**

Ground, air or space on static or moving platforms

<span id="page-8-0"></span>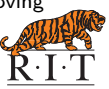

[Project outline and objectives](#page-3-0) [DIRSIG](#page-8-0)

#### Introduction DIRSIG simulation - overview

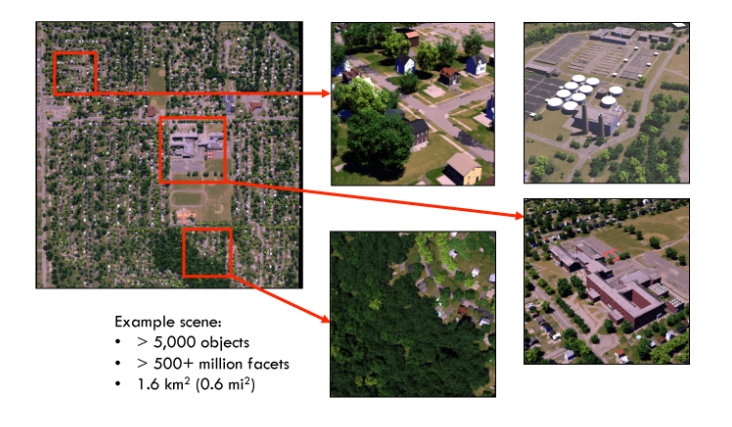

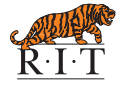

[Study area](#page-10-0)

#### **Methods** Study area

The National Ecological Observatory Network (NEON), Pacific Southwest Domain (D17) **1 San Joaquin Experiment Range (Core site)** <sup>2</sup> Soaproot Saddle (Relocatable site) California Fresno, CA **California** 10 km Figure from Google Earth

<span id="page-10-0"></span>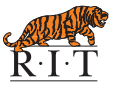

[Airborne and field data](#page-11-0)

#### **Methods** Field collection

**1 San Joaquin Experiment Range:** 

- June 9 14, 2013: 12 AOP sites (4, 8, 36, 112, 116, 361, 824, 952)
- Oct 5 7, 2014: 3 AOP sites (36, 116, 824)

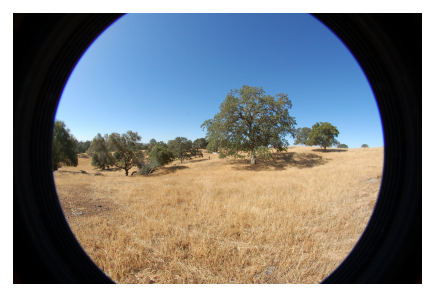

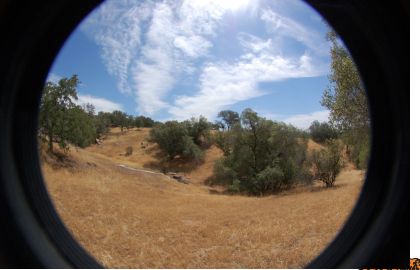

Site 36 Site 116

<span id="page-11-0"></span>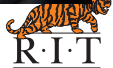

AOP: Airborne Observation Platform<br>2014-10-16

[Airborne and field data](#page-11-0)

#### **Methods** Field collection

- <sup>2</sup> Soaproot Saddle:
	- June 16 20, 2013: 8 AOP sites (43, 63, 95, 143, 299, 331, 555, 1611)
	- Oct 8 10, 2014: 3 AOP sites (43, 143, 299)

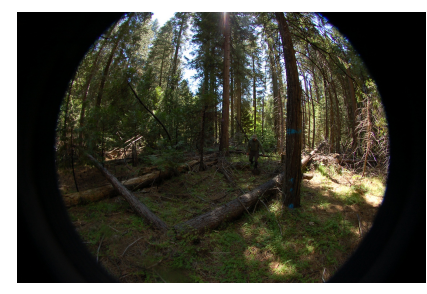

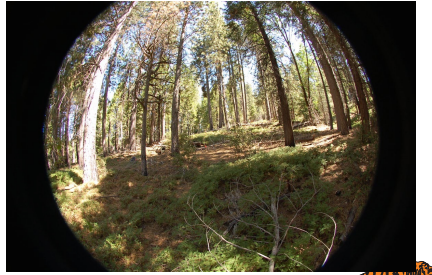

Site 43 Site 299

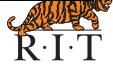

AOP: Airborne Observation Platform<br>2014-10-16

[Airborne and field data](#page-11-0)

#### Methods Field collection

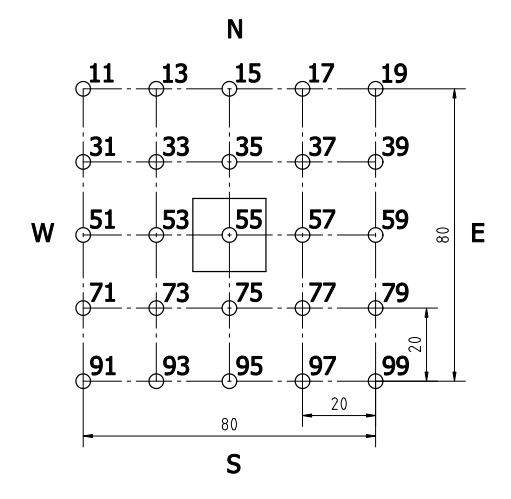

Measurements at each spot within  $80 \times 80$ m site:

- **1 LAI (AccuPAR LP-80)**
- **2** Ground based lidar (SICK LMS-151, RITTL)
- Spectra (SVC HR-1024i)
- **4** Hemispherical photos
- **6** GPS position

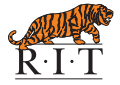

[Airborne and field data](#page-11-0)

#### Methods Airborne collection

AVIRIS data collected during HyspIRI preparatory airborne campaign, summer 2013:

- June 12, 2013: f130612t01r09 (San Joaquin)
- June 12, 2013: f130612t01r07 (Soaproot)

NEON's spectrometer data collected in the same time:

- June 13, 2013: NIS1 20130613 xxxxxx atmcor.h5 (San Joaquin)
- June 12, 2013: NIS1 20130612 xxxxxx atmcor.h5 (Soaproot)

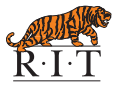

[Building virtual scenes](#page-15-0)

#### **Methods** Extract stem map from Terrestrial Laser Scanner (TLS) data

#### Method:

Model tree stems using iterative cylinder-following approach

#### Results:

Detailed structural modeling Tree Location  $R^2=0.99$ Stem Density  $R^2=0.86$  for visible stems Tree Diameter  $R^2 = 0.80$ 

By Dave Kelbe, PhD student

<span id="page-15-0"></span>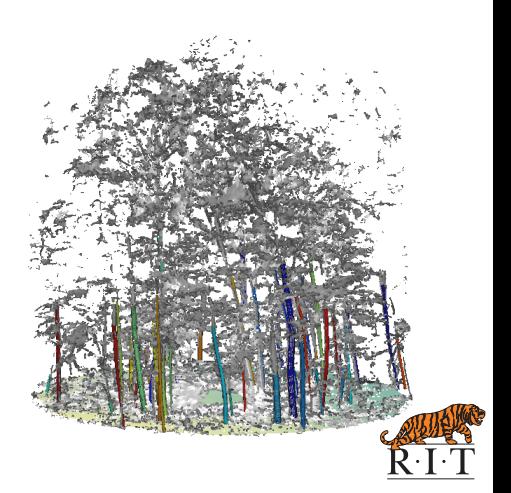

[Building virtual scenes](#page-15-0)

#### **Methods** Register multiple TLS scans

#### • Algorithm:

Extract coordinates of trunk-ground intersection as tie-points for registration Rank potential correspondence sets using geometric constraints Use RANSAC to query candidate

point set matches

#### **•** Features:

No markers are placed in the scene No initial pose estimation is required

By Dave Kelbe, PhD student

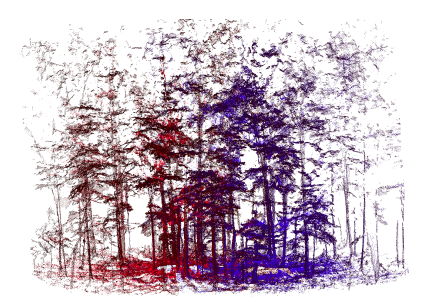

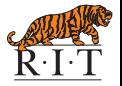

[Building virtual scenes](#page-15-0)

### Methods Building virtual scenes

#### Virtual scene layout

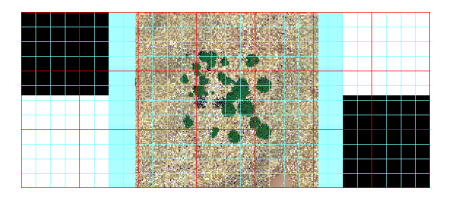

- $\bullet$  Terrain size: 180  $\times$  180 meters. which corresponds to  $3 \times 3$  HyspIRI pixels (60m GSD, red grid), or  $12 \times 12$  AVIRIS pixels (15m GSD, cyan grid)
- **Elevation is derived from the** airborne lidar data
- $\bullet$  The center 80  $\times$  80 meters area corresponds to the actual vegetation structure of our study area
- 3D tree models are generated by OnyxTREE
- **•** The reflectance spectra of leaf, bark, grass, soil, rock are measured by RIT field team and NEON AOP team
- **•** Two black panels and two white panels are placed at the corners and used as reference objects for empirical line method(ELM) atmospheric compensation

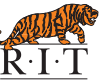

[Building virtual scenes](#page-15-0)

#### **Methods** Building virtual scenes

#### The side view of site 116 scene

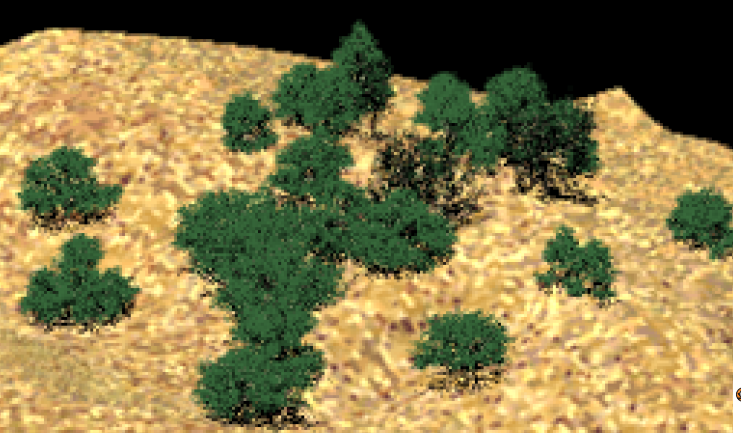

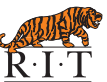

[DIRSIG simulation](#page-19-0)

#### **Methods** Simulate NEON's high-resolution spectrometer data

NEON's spectrometer data

Simulated data

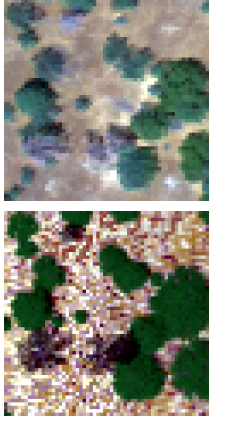

Site 116 Site 299

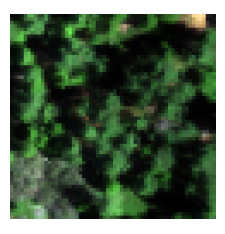

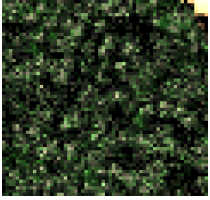

<span id="page-19-0"></span>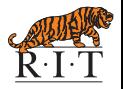

[DIRSIG simulation](#page-19-0)

#### **Methods** Simulate AVIRIS data

#### Verify the model by the Site 116 scene

data

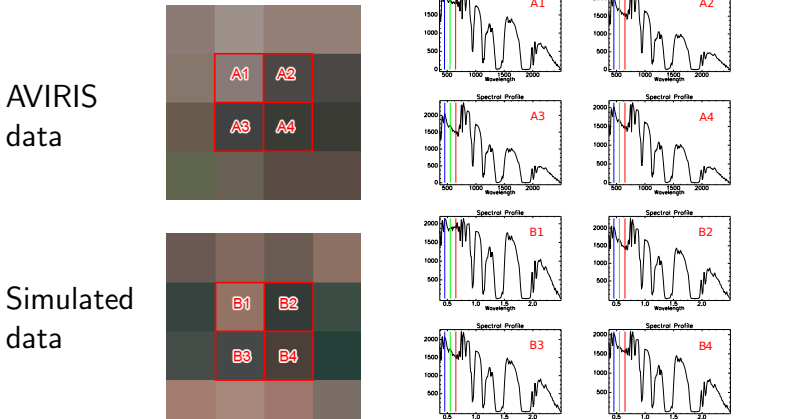

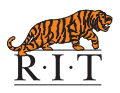

[DIRSIG simulation](#page-19-0)

#### Methods Simulate HyspIRI

DIRSIG key settings

- $\bullet$  Height = 600km
- $\bullet$  GSD = 60m
- 224 bands, 380 2500nm, 10nm FWHM
- Use MODTRAN to simulate atmospheric radiative transfer

MODTRAN key settings:

- Enable multiple scattering (IMULT  $= +1$ )
- Mid-latitude summer model  $(MODEL = 2)$
- RURAL extinction (IHAZE  $= 1$ )

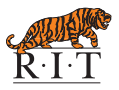

[DIRSIG simulation](#page-19-0)

#### **Methods** Simulate HyspIRI

Point spread function (PSF) 2-D Gaussian Function, FWHM  $=$  pixel size (60m GSD)

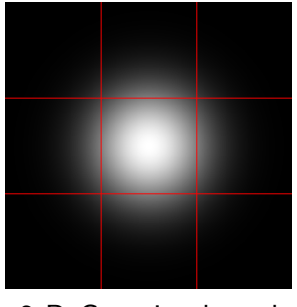

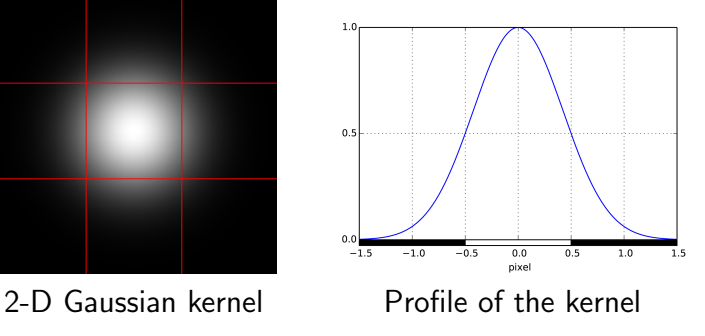

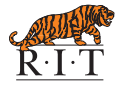

[DIRSIG simulation](#page-19-0)

#### **Methods** Simulate HyspIRI

Generate multiple simulated HyspIRI data sets of different:

- density of the "forest"
- position and distribution of trees
- height of trees
- $\bullet$  crown size
- species of trees.

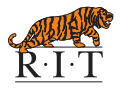

<span id="page-24-0"></span>[Simulation results](#page-33-0)

#### **Results** Simulation results

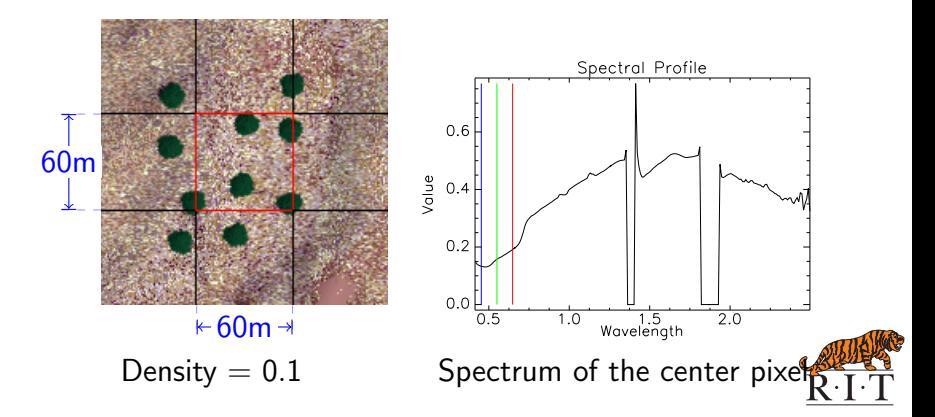

[Simulation results](#page-33-0)

#### **Results** Simulation results

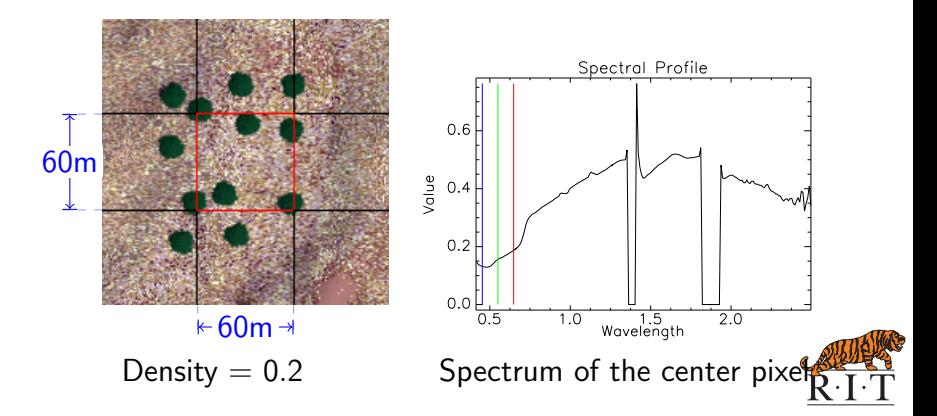

[Simulation results](#page-33-0)

#### **Results** Simulation results

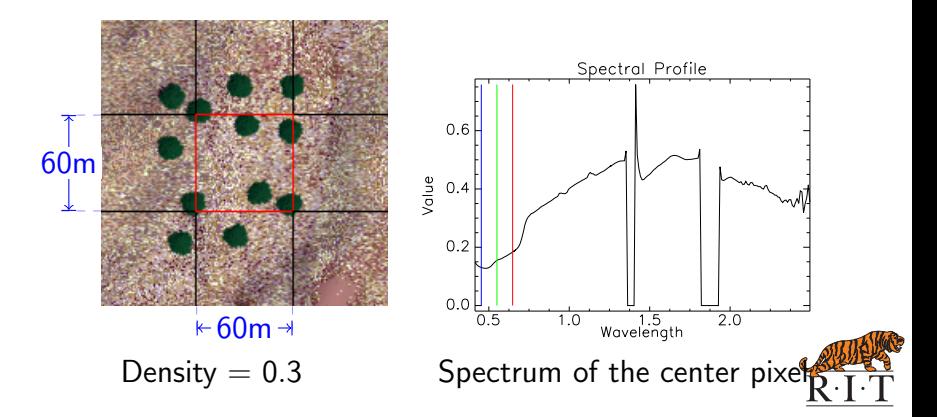

[Simulation results](#page-33-0)

#### **Results** Simulation results

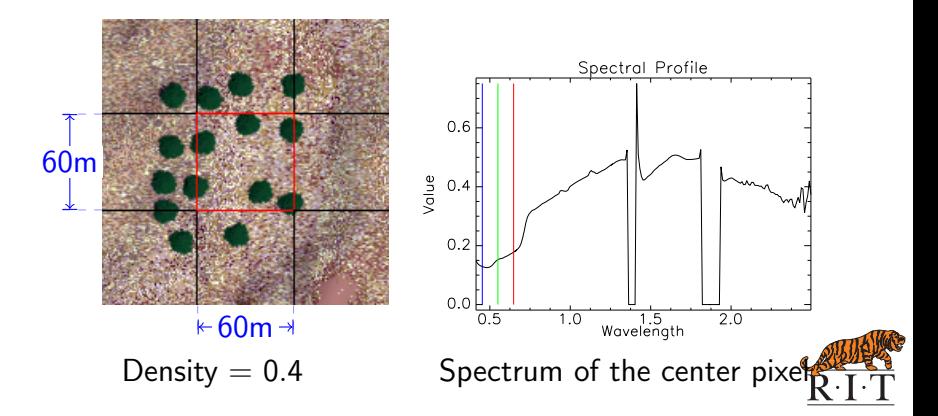

[Simulation results](#page-33-0)

#### **Results** Simulation results

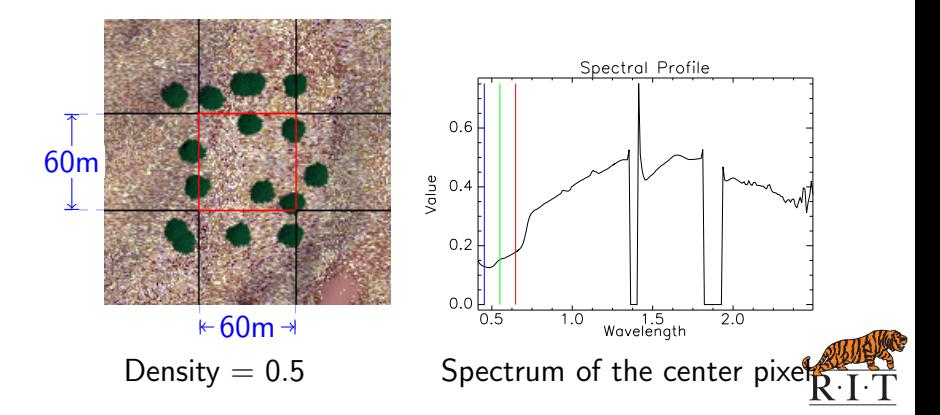

[Simulation results](#page-33-0)

#### **Results** Simulation results

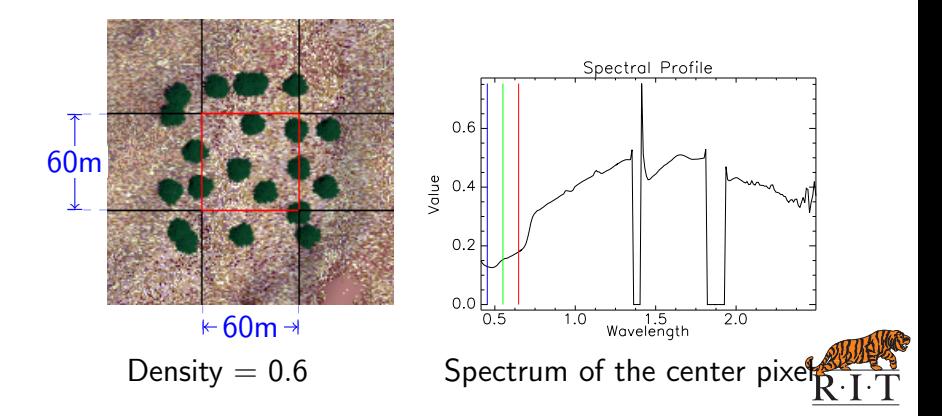

[Simulation results](#page-33-0)

#### **Results** Simulation results

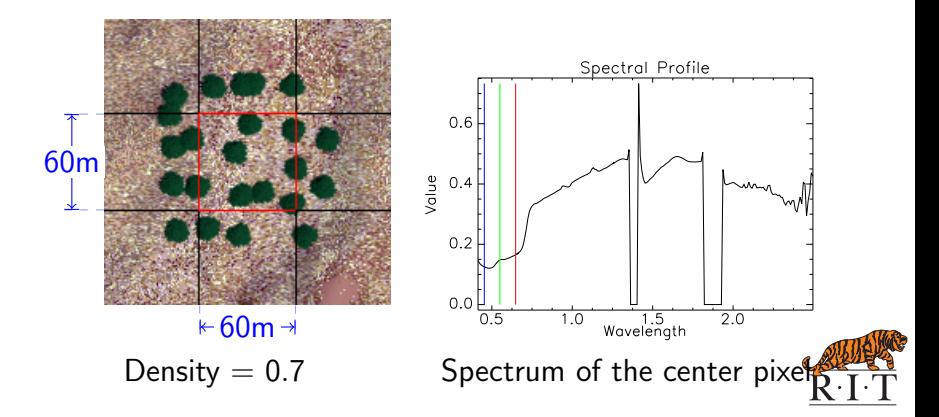

[Simulation results](#page-33-0)

#### **Results** Simulation results

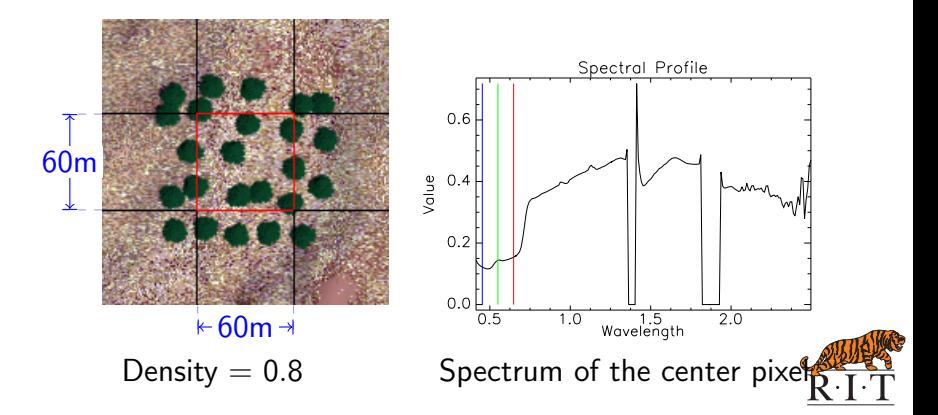

[Simulation results](#page-33-0)

#### **Results** Simulation results

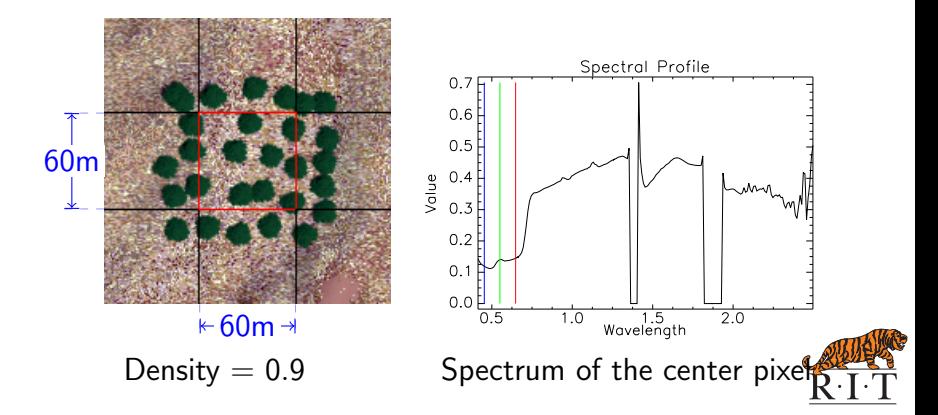

<span id="page-33-0"></span>[Simulation results](#page-24-0)

#### **Results** Simulation results

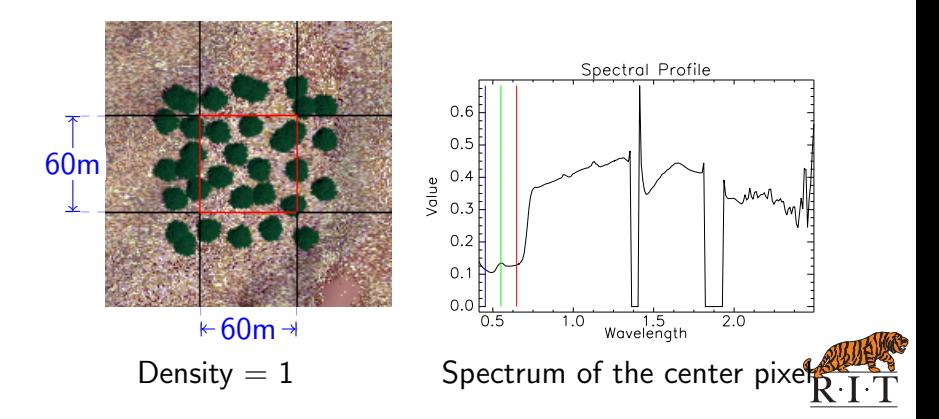

[Simulation results](#page-24-0)

#### **Results** Simulation results

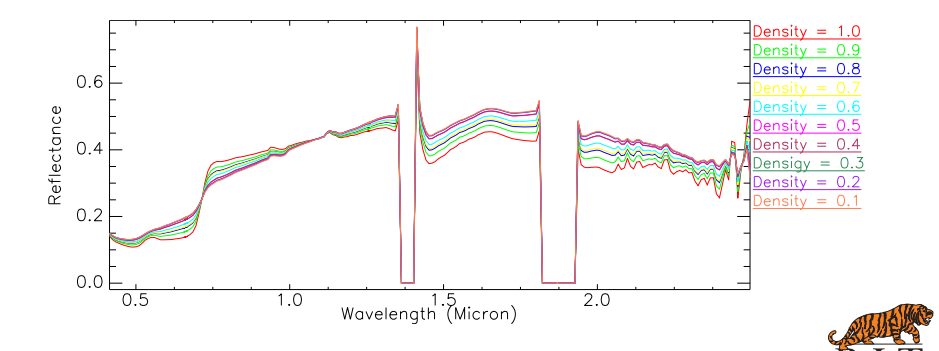

[Simulation results](#page-24-0)

#### **Results** Update of field work

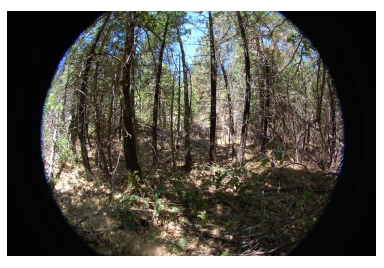

Site 43 (Jun 17, 2013) Site 43 (Oct 9, 2014)

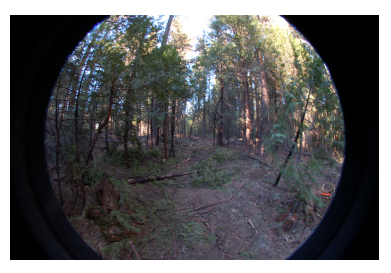

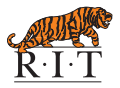

[Simulation results](#page-24-0)

#### **Results** Simulation results

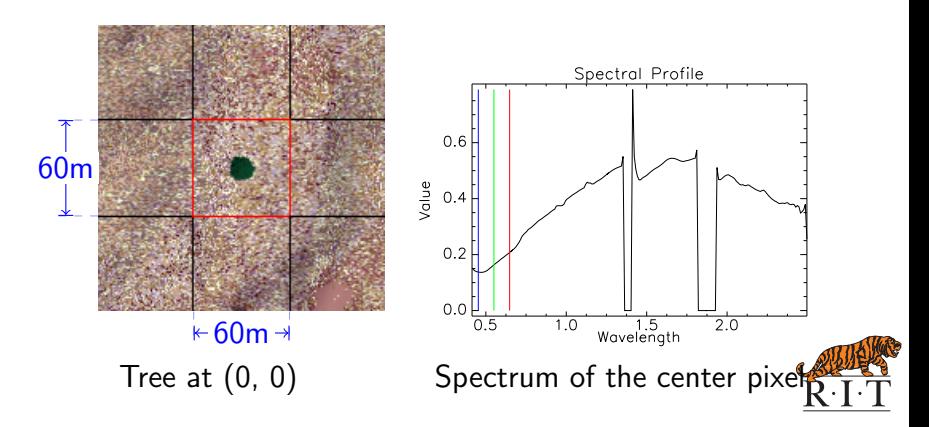

[Simulation results](#page-24-0)

#### **Results** Simulation results

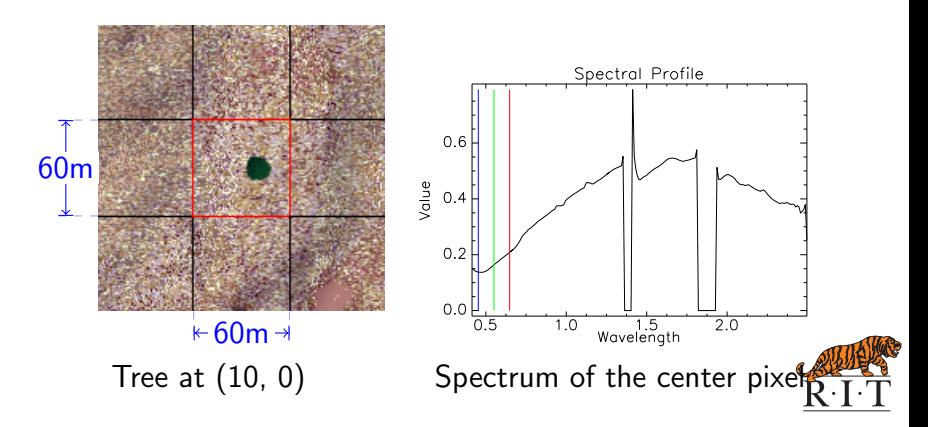

[Simulation results](#page-24-0)

#### **Results** Simulation results

![](_page_38_Figure_4.jpeg)

[Simulation results](#page-24-0)

#### **Results** Simulation results

![](_page_39_Figure_4.jpeg)

[Simulation results](#page-24-0)

#### **Results** Simulation results

![](_page_40_Figure_4.jpeg)

[Simulation results](#page-24-0)

#### **Results** Simulation results

![](_page_41_Figure_4.jpeg)

[Simulation results](#page-24-0)

#### **Results** Simulation results

![](_page_42_Figure_4.jpeg)

[Simulation results](#page-24-0)

#### **Results** Simulation results

![](_page_43_Figure_4.jpeg)

[Simulation results](#page-24-0)

#### **Results** Simulation results

![](_page_44_Figure_4.jpeg)

[Simulation results](#page-24-0)

#### **Results** Simulation results

![](_page_45_Figure_4.jpeg)

[Simulation results](#page-24-0)

#### **Results** Simulation results

![](_page_46_Figure_4.jpeg)

[Results](#page-24-0) [Conclusions/Outlook](#page-47-0)

### Conclusions/Outlook Conclusions

Early results indicate:

- **4** HyspIRI is sensitive to forest density in the blue and red spectral regions due to pigment concentration changes, as well as the SWIR region due to water content variation.
- <sup>2</sup> The system's suitability for consistent global vegetation structural assessments could be improved by adapting calibration strategies to account for this variation in sub-pixel structure.
- <sup>3</sup> HyspIRI is stable on the sub-pixel position of tree.

<span id="page-47-0"></span>![](_page_47_Picture_7.jpeg)

[Conclusions/Outlook](#page-47-0)

<span id="page-48-0"></span>[Future work](#page-48-0)

#### Conclusions/Outlook Future work

![](_page_48_Figure_3.jpeg)

#### Conclusions/Outlook Future work

- $\bullet$  Increase the number of simulations to assess other sub-pixel vegetation structural variables:
	- height of trees
	- **e** crown size
- **2** Quantify the simulation results:
	- Define narrow band vegetation indices (VIs) to characterize the sub-pixel vegetation structure
	- Employ statistical methods(wavelength pair-wise comparison, derivative analyses) to analyze simulation results
- <sup>3</sup> Investigate Lidar-based approaches for calibration of HyspIRI structural estimates

![](_page_49_Picture_10.jpeg)

## Conclusions/Outlook Future work

Review our hypotheses:

- Fine-scale, within-pixel structural assessments can be used to improve our understanding of HyspIRI-based estimates of leaf area, leaf area index (LAI), and vegetation biomass;
- **2** From a systems perspective, the spatially explicit within-pixel structural variations are quantifiable when it comes to their impact on the HyspIRI systems response (point spread function);
- $\bullet$  An improved understanding of (1) and (2) will lead to proper calibration of HyspIRI based vegetation structure. estimates.

# Acknowledgements

- This material is based upon work supported by the NASA HyspIRI Mission under Grant No. NNX12AQ24G.
- Thanks to field team: Jan van Aardt, David Kelbe, Ashley Miller, Terence Nicholson, Paul Romanczyk, Martin van Leeuwen, Claudia Paris, and Alexander Fafard
- Thanks to Chris DeAngelis for building virtual scenes
- Collaborators: Dr. Crystal B. Schaaf (UMB) and Dr. Alan H. Strahler (BU)
- Fine-scale airborne data were provided by the NEON AOP team; NEON is a project sponsored by the National Science Foundation and managed under cooperative agreement by NEON, Inc.

# Thanks!

#### Wei Yao [\(wxy3806@rit.edu\)](mailto:wxy3806@rit.edu), PhD student

#### Jan van Aardt [\(vanaardt@cis.rit.edu\)](mailto:vanaardt@cis.rit.edu), Adviser

![](_page_52_Picture_4.jpeg)

![](_page_52_Picture_5.jpeg)

<span id="page-52-0"></span>![](_page_52_Picture_6.jpeg)